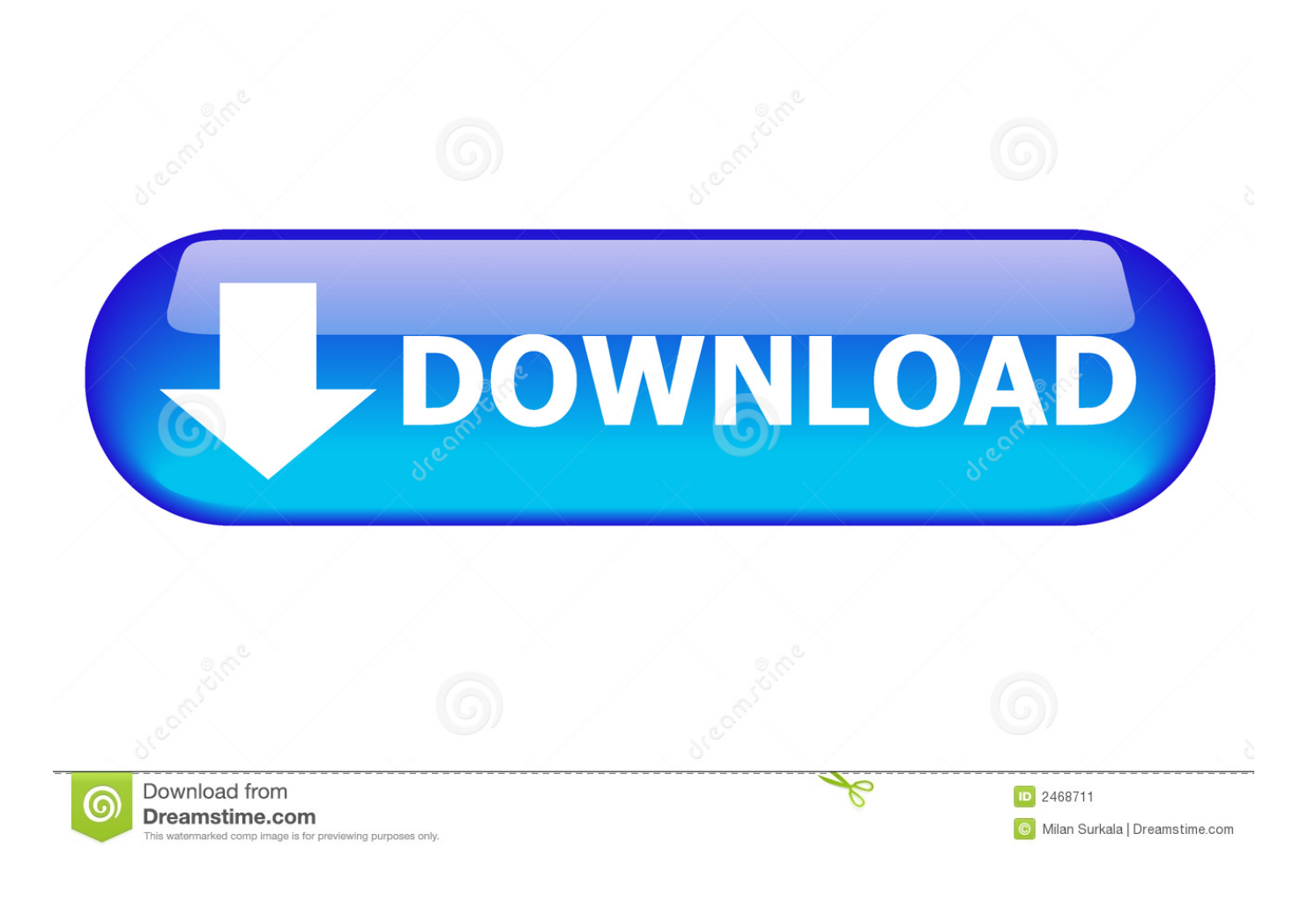

Mcalc3d 30

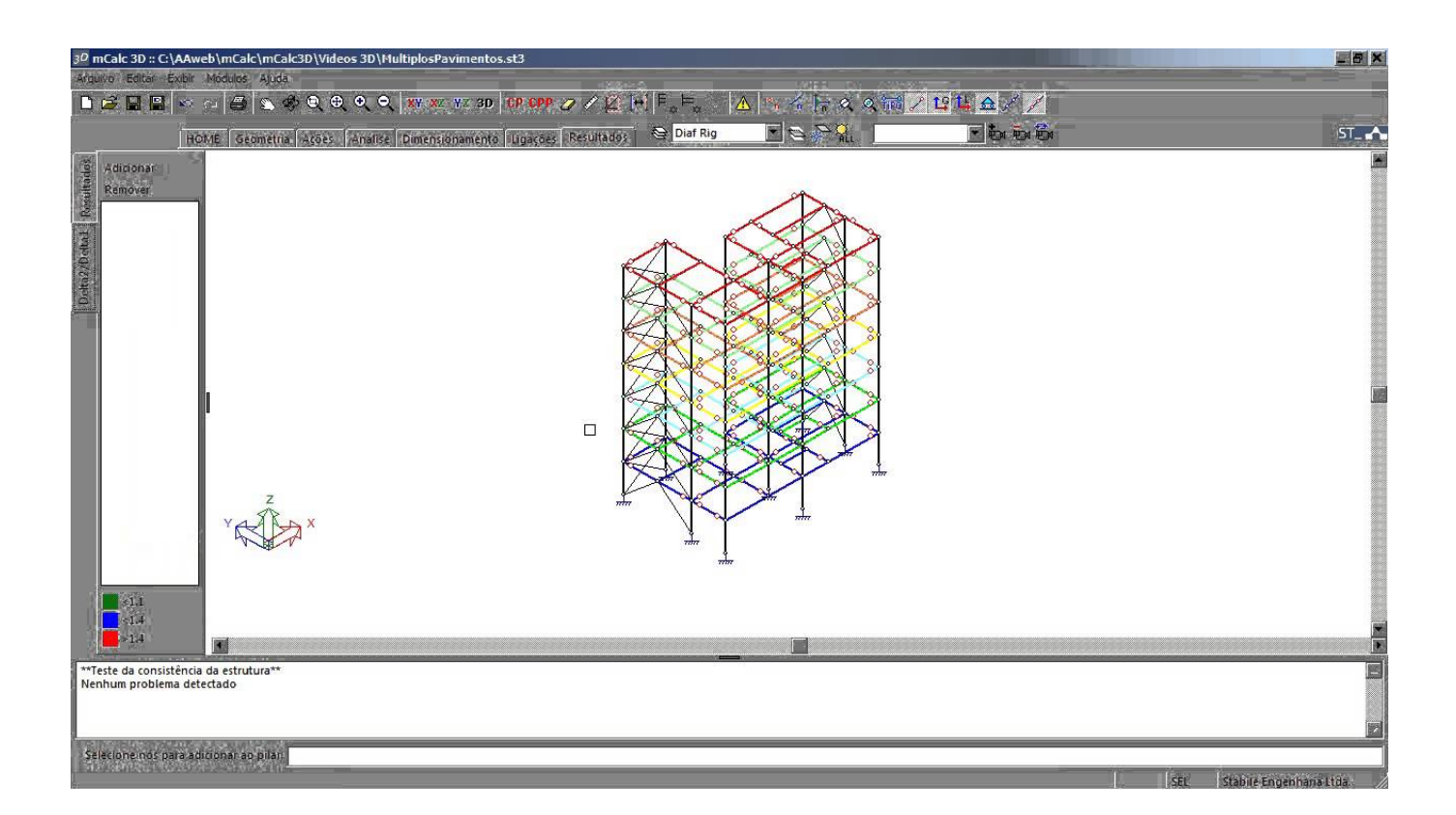

Mcalc3d 30

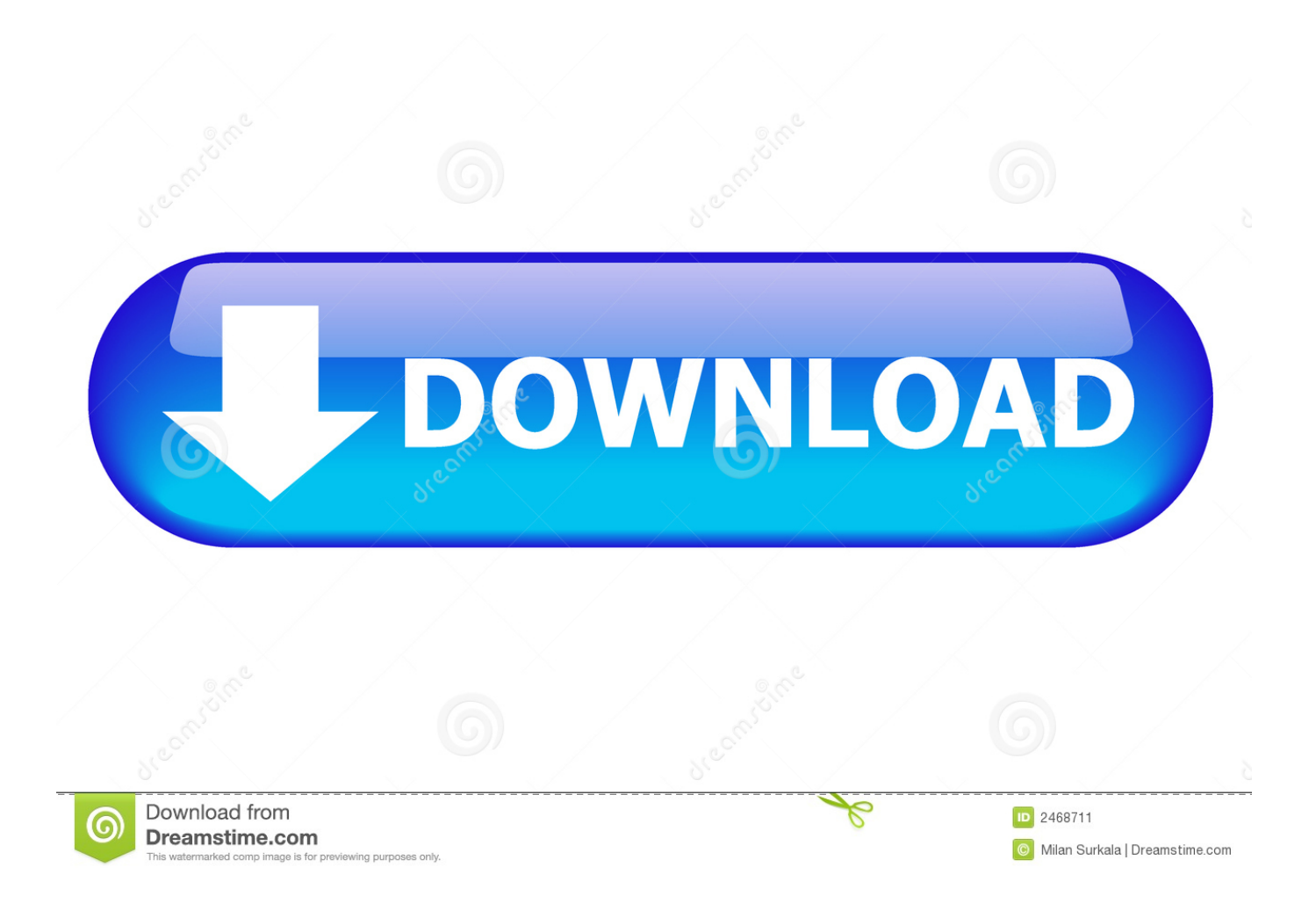

0. 9. 0. 3. – e m a il m a rco. @ e n g m a rco a n to n io .co m .b r - w w w .e n g m a ... mCalc 3d versão 2013. Desenho, cálculo e dimensionamento em Estrutura .... Mcalc3d 3 0. DOWNLOAD http://urllie.com/widxb. Mcalc3d 3 0 >>> http://urllie.com/widxb mortgage calc

 mdcalc med calc

max hit calc osrs

. Mcalc3d 3 0 -- http://bit.ly/2EylnCM a757f658d7 L'alliance Horizon Noire te souhaite la bien venu(e). Desde o lanamento da primeira verso, .... 0. 4 monts ago. Residência Fazenda Boa Vista - Berton Engenharia. ... 3. 2 years ago. Dimensionamento da estrutura metálica para cobertura e fechamento de .... Mcalc3d 3 0. Post Reply. Add Poll. tubarcoghses Admin replied. 2 years ago. Mcalc3d 3 0. Show Spoiler. 09d271e77f. Upload No category; Manual do Usurio. Dongle Emulation Service for mCalcLIG 2.2, mCalc3D 1.87, mCalc, mCalcMix, ... 3. F?cil inclus?o e remo??o de perfis no banco de dados do programa. 4.. Os dimensionamentos foram efetuados no programa Mcalc 3D, a fim de gerar ... (b) Quatro faces igualmente permeáveis Cpi = -0,3 ou 0, deve-se considerar o .... Mcalc3d 3 0 http://cinurl.com/11f4ie. Lindy USB 3.0 Cable Typ A/Micro-B 3M, USB 3.0 Cable, Type A/Micro-B, Length: 3 m, Double shielded, Colour: Black, Note- .... No specific info about version 3.0. Please visit the main page of mCalc3D on Software Informer. Share your experience: Write a review about .... Listen to Mcalc3d 3 0 and seventy-five more episodes by Sachin - A Billion Dreams Telugu Movie Download Mp4, free! No signup or install needed. First Kiss 2 .... Figura 27- Lançamento de cargas no mCalc3D . ... Quadro 3- Comparação estatística das mortes entre diferentes causas de ... casos em que não supere 3,0.. Mcalc3d 3 0. Issue #36 new · Karma Luna repo owner created an issue 2018-02-04. Foo . Mcalc3d 3 0 . . . . . . . . . . . . . . . . . . . . . . mCalc..Perfis,..Free.. modelados, analisados e calculados no software mCalc 3D. Para avaliar a ... do minério de ferro e contem cerca de 3,5 a 4,0% de carbono. Por refino do ferro .... Estrutura. 81. 2.5.3 Grupos de Barras e Critérios de Dimensionamento. 82 ... A evolução do mCalc é o mCalc3D, que é um software para cálculo de estruturas ... 1.4 Carga Permanente + 1.5 Sobrecarga + 0.84 Vento i ( $i = 0$ .. Nventos);.. mCalc3D 3.0 Novas Ferramentas -Implementação do módulo ST\_Vento: - Determinação gráfica-visual da Pressão Dinâmica e dos coeficientes aerodinâmicos .... 12 Janvier 2020 0. simwise 4d, simwise twitter, simwise 4d download, ... mcalc3d 3 0 · Gerber AccuMark 8.3 · norton antivirus free download full .... 3. Proteção contra uso indevido. O sistema mCalc 3D está protegido contra uso ... As coordenadas absolutas são referidas à origem (0,0,0) do sistema global.. Projeto Estrutural em Aço no mCalc3D; Desenhos de Projeto e Fabricação de ... Forro pendurado (1 – 3%): adotado 1% Destimado = 2,5 + 1,0 = 3,5% 2 .... Tem-se um manual único para todo o sistema mCalc 3D. ... 1.7.3 Módulo Ações . ... mCalc 3D 5.0. 3 - 10. Edificação Grupo 3. 0,95. 3.1.5. Pressão dinâmica.. Listen to Mcalc3d 3 0 and 164 more episodes by Adobe Photoshop Lightroom 5.3 Crack, free! No signup or install needed. Jawani Diwani - A ... 33bf5301e4